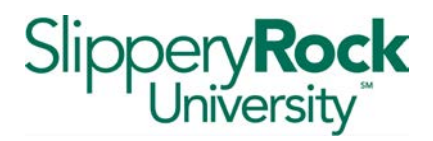

## Direct Deposit of Employee Reimbursement

Name and the contract of the contract of the contract of the contract of the contract of the contract of the contract of the contract of the contract of the contract of the contract of the contract of the contract of the c

I hereby authorize Slippery Rock University to:

**□**Start

**Change** 

□Stop

remittance of reimbursement due to me to the same account at the Financial Institution used for my current net pay direct deposit.

## **Authorization**

Signature experience and the set of the set of the set of the set of the set of the set of the set of the set of the set of the set of the set of the set of the set of the set of the set of the set of the set of the set of

Date

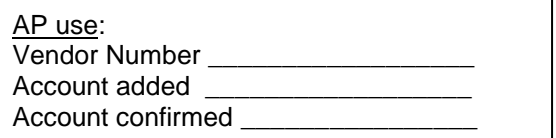